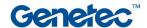

## **Course Outline**

| Security Center: Restricted Security Area (RSA) plugin training |                                                                                                    |  |
|-----------------------------------------------------------------|----------------------------------------------------------------------------------------------------|--|
| Code                                                            | SC-RSA-001                                                                                                    |  |
| Level                                                           | Intermediate                                                                                                    |  |
| Duration                                                        | 3 hours (90 min theory + 90 min practical exercises)                                                                                                    |  |
| Target audience                                                 | Those who must setup and configure the <i>RSA plugin</i> server role in a Security Center system                                                                                |  |
| Prerequisites                                                   | SC-OTC-001. Security Center Omnicast basic video certification  An internet connection, PC, smartphone, or tablet are required.                                                 |  |
| Objectives                                                      | <ul> <li>Upon successful completion of this course the participant will be able to:</li> <li>Create maps for RSA areas.</li> <li>Create the RSA plugin server role.</li> </ul>  |  |
|                                                                 | <ul> <li>Configure the RSA plugin server role.</li> <li>Add a tracking system.</li> <li>Create RSA zones and perimeters.</li> <li>Monitor and investigate RSA zones.</li> </ul> |  |
|                                                                 | NOTE: A virtual machine is provided for hands-on, practical exercises.                                                                                                    |  |
| Certification                                                   | A certification Exam will be given at the end of this course.                                                                                                    |  |

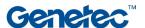

| Topic                                      | Description                                                                                                    |
|--------------------------------------------|----------------------------------------------------------------------------------------------------|
| Module 1:<br>Introduction                  | <ul> <li>Perimeter intrusion detection</li> <li>Restricted Security Area (RSA) Surveillance</li> <li>Intrusion detection technologies</li> <li>Security Center integration with RSA devices</li> </ul>                                                                      |
| Module 2:<br>Key Features                  | <ul> <li>Target tracking on map</li> <li>Automatic camera Tracking/handover</li> <li>Automatic target fusion</li> <li>Area management</li> <li>Threat qualification</li> <li>Target classification</li> <li>Investigation task</li> <li>Vulnerability assessment</li> </ul> |
| Module 3: Prepare Security Center          | <ul> <li>System requirements</li> <li>Licensing requirements</li> <li>Genetec Mission Control and RSA surveillance</li> </ul>                                                                                                    |
| Module 4:<br>RSA Zones                     | <ul> <li>Setting up RSA zones – Process overview</li> <li>Creating and configuring maps</li> <li>Calibrating cameras on maps</li> <li>Setting a default map</li> </ul>                                                                                                    |
| Module 5: Install and configure the plugin | <ul> <li>Downloading and installing the plugin</li> <li>Creating the plugin server role</li> <li>Configuring the plugin server role</li> </ul>                                                                                                    |
| Module 6: Install & configure the ISG      | <ul> <li>What is the Inter-System Gateway service?</li> <li>Architecture diagram</li> <li>Deploying the ISG service</li> <li>Interacting with driver containers</li> </ul>                                                                                                  |
| Module 7: Tracking systems                 | Add a tracking system to Security Center                                                                                                    |
| Module 8:<br>Configure RSA zones           | <ul> <li>Importing and creating RSA zones</li> <li>Default camera</li> <li>Defining RSA zones on maps</li> <li>Arming and disarming RSA zones</li> </ul>                                                                                                    |
| Module 9:<br>Monitoring RSA zones          | <ul> <li>Tracking targets</li> <li>Fusing targets</li> <li>Investigating targets</li> <li>Investigating events</li> </ul>                                                                                                    |
| Module 10:<br>RSA Perimeters               | <ul> <li>Adding a PID system to Security Center</li> <li>Creating and configuring RSA perimeters</li> <li>Arming and disarming RSA perimeters</li> </ul>                                                                                                    |